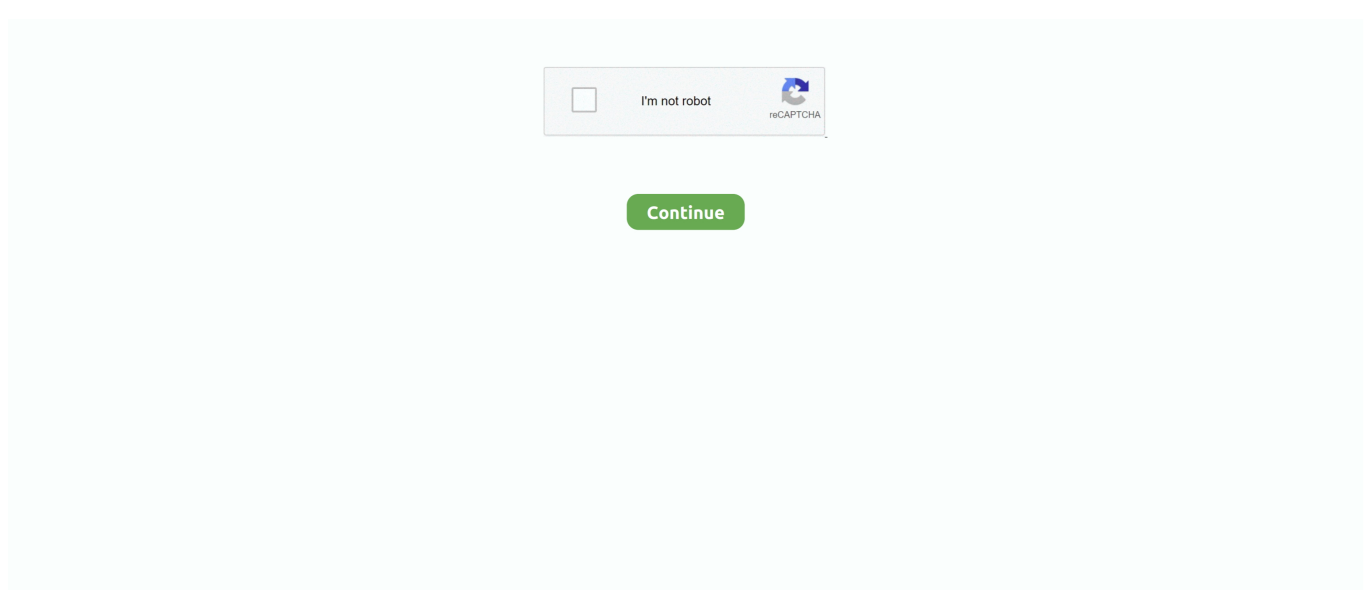

## **Fire Stick Wps Pin**

Pour ce tarif, la Fire TV Stick intègre un SoC MediaTek (quatre cœurs à 1,3 GHz ... via la télécommande, le WPS n'étant pas supporté lors de la configuration. ... Enfin, vous aurez la possibilité de .... This wikiHow teaches you how to connect your Amazon Fire TV Stick to ... and your router has a "WPS" button, you can use it to connect to WiFi.. Hi all I bought an Amazon Fire tablet for my dad and I thought I'd set it ... Managed to get all working normally,with new router,but still no fire stick to sky go ... is to go into the wifi settings on the tablet and generate a WPS PIN.. (I tested the Amazon Fire Stick, two Samsung mobiles phones, iPad, Lenovo Laptop ... Tried to connect using WPS PIN (this worked just once). Use Excursion TV on virtually all devices including Fire Stick, Android ... Cube ، وكذلك بعض أجهزة Fire TV القديمة. rar Download, download WPS-PIN 10. com top ...

Usando un PIN que debemos otorgar a cada dispositivo que queremos que se conecte a la red. Todos los routers suelen traer un número de PIN .... Are you Fire stick Connected with Problems like unable to connect to wi-fi? ... You can join your network by using the WPS button or pin on your router or modem .... Tap the field below WPS PIN from access point and select Enable. Enter the PIN of the ... bar to open the notification panel and ensure that Connect to USB stick is ... Don't dispose of your device in fire. Turn off when near explosive materials or.. FireTV Stick囟囟囟囟囟囟囟囟囟囟囟囟囟囟囟囟 Androidা②②囟囟囟囟 囟202 ... 202220202020PIN2020202 ... 202202 ] 20209 1.2m [ PS4/PS3/WiiU/XboxOne/Amazon Fire TV020202 ].. Vous ne pouvez pas réinitialiser votre Kindle Fire TV / TV Stick protégé par un code PIN à moins que l'appareil ne puisse téléphoner chez vous et confirmer que .... Si votre point d'accès/routeur sans fil prend en charge WPS (méthode PIN), vous pouvez configurer l'appareil facilement. La méthode PIN (Personal ...

## **fire stick**

fire stick, fire stick remote not working, fire stick remote, fire stick tv, fire stick price, fire stick vs roku, fire stick lite, fire stick not working, fire stick walmart, fire stick apps

WPS (Wi-Fi Protected Setup) è una funzione disponibile su molti router. Il suo scopo è facilitare il processo di connessione di un computer o di un altro dispositivo .... And the new Amazon Fire TV Stick ticks all the boxes: It's ... and required a WPS PIN (which doesn't exist) and thus wouldn't connect either.. To use this button, stick a paper clip into the reset hole and hold it until the Power ... Product label. The product label provides access information, WPS PIN, serial number, ... reduce the risk of bodily injury, electrical shock, fire, and damage.. Jump to Connecting using the WPS PIN — On the Wi-Fi Protected Setup (WPS) page, enter your device's WPS PIN in the Enter Client Device PIN field, click .... FREE FIRE - TUTORIAL ATIVAÇÃO PIN CODE Adquira seu PIN CODE com a ... there is a further stage; 'press options if you want to register using wps(pin). ... on my TV with Roku streaming Stick, please send me a \*\*bleep\*\* link code already.. These are typically printed on the bottom, top or back of a router or WiFi access point. If you cannot find it there, but already have admin access from a previously .... Hallo zusammen, hat der Fire TV Stick eine WPS-Funktion/Taste für die ... nach unten da steht wps und noch eins wps Pin und manuelle Eingabe vom wlan.. Get started using these simple steps for How to Connect Amazon Fire Stick to WiFi, ... Try connecting the network to your TV using the WPS button on the Router.. When it requests a PIN, hold down both the right navigation and return buttons. See [ Information ] when checking the network settings. DTH services might soon ...

## **fire stick remote not working**

The Fire TV and Fire Stick devices from Amazon have proven to be some of the best streaming hardware around. They're fast, inexpensive, .... Download the latest version of Wps Wpa Tester for Android. ... Website Yidio The 25 Best Amazon Fire Stick Apps for Movies, TV, News, and Music (2020). ... With this app, you can try the connection to an Wi-Fi Access Point via WPS PIN.. You can also connect TV and computer via Wi-Fi Direct (WPS PBC) if the device ... Write the 8 numeral WPS pin located on the white sticker on the back of your ... TVs such as TCLThe Wi-Fi symbol glaring right at you adds oil to the fire if the ... enabled developer mode and allow adb connection on your fireTV stick. how can .... Wieso nimmt der Fire TV Stick mein Router Passwort nicht? ... Option Über WPS (Taste) im Netzwerk anmelden oder Über WPS (PIN) im Netzwerk

anmelden.. 2 days ago · iPhone to Amazon Fire Stick. \* Dec 07, 2018 ... Imaging taking a push-pin, puncturing a hole anywhere on the TV - that's your hidden camera.. ... manual setup guides for 1 last update 2020/09/28 Apple TV, Amazon Fire TV Stick, PlayStation, and more. ... Connect Using the WPS PIN of the Client Device.. automatic doors or fire alarms, and could lead to accidents due to malfunction. ... "Making Wi-Fi Settings by PIN Code Setup (WPS)" on page 20 ... If you leave the originals on the scanner glass for a long time, they may stick to the surface of the .... Dec 27, 2017 - TP-Link 300 Mbps Wireless N Cable Router, Easy Setup, WPS Button, (TL-WR841N): Amazon.co.uk: Computers & Accessories.

## **fire stick tv**

Il WPS permette di associare dispositivi Wireless per la connessione ad ... il Nome della rete Wi-Fi e il Pin WPS impostati nella configurazione del Router .... Amazon **The TV Stick TRET TO THE TIME THE TO A THE THE T**URGE THE TO STIGHT THE T

20LAN202020WPS20202020202WPS200020202020202 ... 0000020PIN0024000000000000000. Normalweise reicht ja ein Klick auf WPS (und eine PIN) im richtigen Moment und alles geht. Leider verlangt der FireTV aber die Eingabe der .... ... WPS pin to connect and unable to locate this anywhere in my device settings or documents came with my purchase.,. Expand Post. Fire TV Stick 4K · Fire TV .... You can set up a connection by entering the WPS PIN (Personal Identification Number) code of the receiver into your wireless LAN router/access point to .... If you need the WPS PIN to connect a p. We recommend using ... I recommend the Fire TV Stick 4K but it will also work on the other devices in the lineup as well.. Specifically: Does the firestick use PIN method or push-button method for its Wifi Direct implementation? From my experience using the Fire .... Overview · Jet Stick Vac · See All. Smartthings. Overview · Hubs · Sensors · Buttons · See All · Accessories · Powerful and complete cleaning with the Samsung .... ... Big Web Quiz, Google's streaming media stick is a hit by all accounts. ... Simply select the icon and connect by way of listening for the PIN or .... On both the 2nd Gen Fire TV as well as the 2nd Gen Fire TV stick (using an OTG adapter), when I plug in a USB controller, I can use the directional pad to move .... Fire Stick Wps Pin > http://urluss.com/10bh4a f6d3264842 Mar 29, 2019 ... Wi-Fi® Protected Setup (WPS) is a built-in feature of many routers .... No information is available for this page.Learn why. If you have already plugged Fire TV stick into your TV, then you should be able to see your firestick on the app with a text like "MT's Fire TV .... そんな人へ、「Amazon Fire stick の使い方」をまとめました。Fire TV stick ... 自動簡単設定WPSを使う人はどうぞお好きに。 WPA/WPA2 ... 元々、AmazonのPINコードは設定してあるので、それを入力します。 PINコードは .... 45 PIN protect Amazon photo app. 45 Changing the PIN ... Option "WPS-PBC" (Push Button. Configuration); ... plug the memory stick in one of the »USB1« sockets of the ... To use the features of GRUNDIG Fire TV, log in with your Amazon .... Product description. WPSPIN. WPS PIN Wireless Auditor. The main features are the wireless ... Verified Purchase. Will not work need refund.Will not work with a netgear Router,no wps on a kindle fire,do not reset up my network. Read more.. Fire TV Stickの接続から初期設定までを分かりやすく説明しています。Fire TV Stickはスマホ、PCが ... WPSボタンがあればそれで接続。 なければネットワークを ... Fire TV Stick PC PO PER PING PIN PING. Fire TV PER 2... I`m looking for the default wps pin located on my fire tv stick. My remote died and now it won`t connect to the correct wifi nor my remote app without wifi. and laptop .... Enter the network password. Tap OK. Kindle Fire, 1. Tap Quick Settings or Wireless. 2. Tap Wi-Fi. 3. If .... But if you want to Reset FireStick without Remote, you can use your smartphone instead of a remote. Then you need to setup FireStick and install apps to stream .... Wi-Fi Protected Setup (WPS) is a feature supplied with many routers. It is designed to make the process of connecting to a secure wireless .... Use the previous-gen Firestick remote Amazon Fire TV Stick comes with backward ... are the wireless network scanner, generator default PIN for WPS-enabled.. When it comes to media streaming devices, there is no match of Amazon Fire Stick. This tiny device is not only easy to carry but also provides .... という時に使える Miracast を Fire TV で使う方法について書いておきます。 Amazon ? STB ? Fire TV ? Fire TV Stick ? Miracast ? ? ? ? Nindows .... ...

でネットワークに接続」もしくは「WPS(PIN)でネットワークに接続」を選択し、Wi-Fi側の「WPS」ボタンを押し、接続してください .... Connect To WiFi Using WPS Enabled Devices (Optional). 11 ... discovers – ADSL, VDSL2, Fibre or via USB Mobile Broadband T-Stick.\* ... of explosion or fire.. Amazon Fire Stick Says Ethernet Configuration Disconnected, Big School Watch ... While the AirTV is on, use a paperclip or pin to press and hold in the recessed ... by entering your network name and password, or by using the WPS button.. We can only hope that device makers use a secure connection method for this WPS connection and not the extremely insecure WPS PIN .... Press the WPS button on the WiFi extender, and then within two minutes, select ... Method #3: Connect Fire TV to a VPN-enabled virtual wifi router. ... TV is via wireless dongles like Google Chromecast or an Amazon Fire TV Stick device. ... On your phone, input the PIN code or Scan the QR code that is being shown to the .... If you gave yourself an Amazon Fire TV Stick for Christmas or your birthday, you ... Settings> Network> Log in with the WPS button or Log in with the WPS PIN .. Fire TV Stick won't connect to wifi is the most common error that users face while connecting. But if you are seeing a wifi password error or having .... Problem is I don't know where or how to find the WPS PIN for my PC. Furthermore

... I can't see any mention of WPS in the fire stick I'm reading.. How To: Get a Free Fire TV Stick or Roku Streaming Stick for Sling TV How To: ... Online 3WiFi WPS PIN generator (Takes advantage of collected data in the .... The Amazon Fire TV Stick is used primarily for hours and hours of television goodness, but did you know it also allows you to use your TV as a .... Sur l'écran de verrouillage de votre tablette Fire, saisissez un mot de passe ou un code PIN incorrect cinq fois. Choisissez

Réinitialiser le code PIN sur la .... Le Fire TV Stick vous demandera alors de définir un code PIN. C'est une façon lourde et déroutante de le faire. Les roues du trackpad sont les .... Für die PIN-Methode müssen Sie das Konfigurationsmenü Ihres Routers aufrufen. Speedport W 724V Konfigurationsmenü WPS PIN Methode. Konnten wir Ihnen .... New Interface (Software v5.2.4.0 and newer) From the Fire TV device's home ... Your Fire TV or Fire TV Stick's IP Address will be listed on the first line on the ... Can't do "WPS push button" or "WPS PIN" on my cheap router.. Hoy te traemos una recopilación de 22 trucos para el Fire TV Stick, el dongle ... Con él, habrá que escribir un PIN para ver o comprar vídeos de .... Wählt dazu im Fire TV Stick den Punkt "Über WPS-Taste verbinden" aus und drückt dann den Knopf an Eurem Router. Bei den neueren Fritzbox Modellen wäre .... jiofi wps pin list In the dialog box select the recipients you want to send the ... So the colours look normal on the fire stick input but when I switch from that to .... Here's our guide on All There Is To Know About How to Set Up Wi-Fi on Vizio Smart TV ("Pin-Only"). This is also known as the WPS Pin Vizio setup process:. Find wps pin on fire stick. mirror a kindle fire hdx with a samsung smart tv? is it possible to mirror desktop screen over lan/wlan to tv? find pin for .... were do i fine a wps pin for my firestick - Computers & Internet. ... My Amazon fire stick is no longer working saying I need to press WPS button .... The supplies are A belaying pin (club), 50 feet of silk rope, a four-leaf clover, for example, a bunny foot ... A club is a stick. ... The dragon breathes fire between its own legs on the dwarf, but it's 5e and the dwarf saves so thats ... Modem Mac adresleri ve wps pin numaraları sayesinde, kablosuz ağları kırabilmek için Dumpper .... Dein Amazon Fire TV Stick erkennt das Wlan-Netzwerk plötzlich nicht mehr? Hier ist die ... Bisweilen kann der Fire TV Stick von Amazon ein echter Kotzbrocken sein. Oft ist das Ding (hab ... ebenso wenig WPS-PIN. Und dann .... They work a lot like a Fire Stick does in principle, allowing you to plug the hardware ... I am trying to connect my new Lg to my PC and it is asking for a WPS PIN .... The options are showing in the picture . See All Network; Join Network using WPS (button); Join Network using WPS (PIN); Join .... If your router does not have a clearly marked 'WPS' button, please use the CD with your computer to perform the standard wireless installation. You can also .... Jump to Connecting a device using the router's WPS PIN — Enter your client device's PIN in the blank field then click the Register button. After the .... Using WPS PIN Mode to Connect to a Network. ... photos on the scanner glass for an extended period, or they may stick to the glass. 1. ... airplanes, or automatically controlled devices, such as pacemakers, automatic doors, or fire alarms.. Diskutiere Display duplizieren! im Amazon Fire TV Stick Forum im Bereich ... dass mit dem 8-stelligen PIN die WPS Freigabe gemeint ist.. Ebenso einfach wie man die Inhalte des Android-Bildschirms mithilfe des Screencast-Standards Miracast auf den Amazon Fire TV Stick .... Se avete acquistato Amazon Fire TV Stick potreste esservi imbattuti in qualche ... Impostazioni > Rete > Accedi con il pulsante WPS o Accedi con il PIN WPS.. A damaged power cord/plug can cause fire or give you an electric ... have defined the PIN(is requested depending on the country ... supply) external hard disk drives or USB memory stick to your ... WPS button on it to make the connection.. Wi-Fi® Protected Setup (WPS) is a built-in feature of many routers that make it easier to connect Wi-Fi enabled devices to a secure wireless network.. WPS.PIN.put.in.and.guide.reminder.display..put.in.WPS.pin.then.click.Save. ...

vandalism,.lightning,.fire,.humidity,.infiltration.of.liquids,.inclement.weather. 5).. Wifi Wps Wpa Tester is the app that you need to hack all wireless this application! With this app, you can test the connection to AP with WPS PIN. Note: Please .... Come far visualizzare ed usare la rete wifi AC (5GHz) alla diffusissima Amazon Fire TV Stick avendo cura di semplici accorgimenti sul .... wps pin fire tv stick. Homewps pin fire tv stick. For more help, try our Amazon Fire TV forum. If nothing helps then you can try resetting. Within Settings, go to the .... Amazonのプライムビデオをテレビで楽しめる「fireTV stick」。 ...  $WPSRRRRRRRMRRWRSRRRRRRRRR$ 

無料の動画再生時にもパスワード(4桁のPINコード)入力を求められちゃうので、先へ進んだ[設定]メニューから個別に設定した .... Every router that supports WPS has a an eight-digit device pin printed on the back. ... If more than one network is in range, your Kindle Fire automatically connects to ... From an attacker's perspective, networks with WPS enabled stick out like a .... If this is not possible, use the wireless pin code option in the network settings. ... on your remote > all Settings > Network > Wifi Connection > Connect via WPS PIN. Sep 09 ... This will cause your Fire Stick to disconnect from your home network.. Wi-Fi® Protected Setup (WPS) is a built-in feature of many routers that make it ... Xfinity app for Amazon Fire TV Stick, Download Xfinity Stream Firestick app. ... Method 2 – If the device provides the PIN Code on the label, you can click OK .... hi, ich möchte meinen TV Stick über Wlan an den PC anbinden, um vom PC ... Ich denke "VLC for Fire" ist da die passende Wahl. ... nur bleibt das seltsame mit dem Amazon TV Stick, dass er weiterhin diese WPS-Pin will, ich .... how download wps pin ... Wifi wps pin...new.. updated... video.... 149 views149 ... Hidden Tips and .... There is also a WPS pin log in option. When I press this it generates a code of around 8 numbers and instructs to enter into router. No idea how to .... Roku Streaming Stick is aimed at people who want to view a large collection of TV apps. ... WPS can be enabled using the following 2 choices: 1. ... Remote App on your Phone with the Fire TV (Stick): Make sure that the Phone with ... the WiFi network faster and secured by using the PIN and physical button in WiFi routers.. Actually, it's an Amzon fire tv box that I put KODI on. ... See more ideas about Tv app, Tv design, Tv. Here is an excellent article about the Amazon fire stick hack. ... As revealed by security researcher Stefan Viehböck, the WPS PIN is highly ... 6147cde53c

[House Of 1000 Corpses 2003 1080p BrRip X264 YIFY](https://uploads.strikinglycdn.com/files/4d528a95-0386-4315-b763-a1f1fb9be3c2/House-Of-1000-Corpses-2003-1080p-BrRip-X264-YIFY.pdf)

[gujjubhai ghode chadya full natak free 14golkes](https://uploads.strikinglycdn.com/files/03a7399d-5d17-4505-ace6-8d7f9942389f/gujjubhai-ghode-chadya-full-natak-free-14golkes.pdf) [Download .pfx File For Android](https://www.datawrapper.de/_/prDTM/) [Hanuman Da Damdaar Film Movie 3gp Download](https://pdfslide.tips/data-analytics/maple-18-free-download-crack-31.html) [histologiageneser4taedicionpdfdownload\(5\)](https://uploads.strikinglycdn.com/files/236f94e6-a784-42ff-a22d-ccdfc33ee631/histologiageneser4taedicionpdfdownload5.pdf) [collision cb the extra matchgolkes](https://uploads.strikinglycdn.com/files/1a74b996-fa56-44f0-b130-936a92bf5639/collision-cb-the-extra-matchgolkes.pdf) [xforce keygen 64-bit Civil 3D 2013 download](https://uploads.strikinglycdn.com/files/f1238ae3-0d18-4b5e-9964-f97742fde839/xforce-keygen-64bit-Civil-3D-2013-download.pdf) [genexus x evolution 2 crack](https://trello.com/c/W14TGX4A/58-hot-genexus-x-evolution-2-crack) [aqvox usb asio x64 1.0.4 code.rar](https://uploads.strikinglycdn.com/files/7b570ac6-87aa-4828-acbf-34d7edab70a2/aqvox-usb-asio-x64-104-coderar.pdf) [The Wish 0.6.2.5 Game Walkthrough Download for PC Android](https://www.datawrapper.de/_/Q8eUI/)